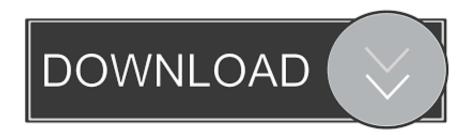

### Schematic To Pcb Converter

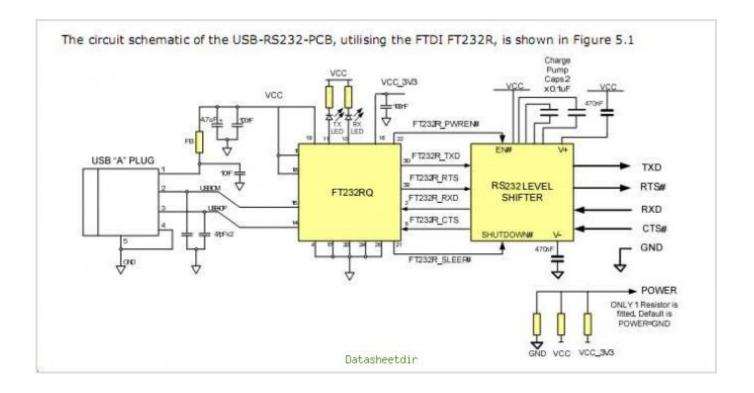

## Schematic To Pcb Converter

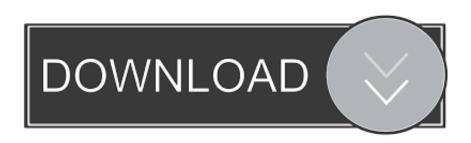

1/3

Forward converter is mainly used for the application which require higher power output (in range of 100 to 200 watts).

- 1. schematic converter
- 2. schematic converter mc
- 3. gerber to schematic converter

Circuit diagrams are like maps

### schematic converter

schematic converter, schematic converter minecraft, schematic converter me, pcb to schematic converter, gerber to schematic converter, jpg to schematic converter, minecraft picture to schematic converter, pdf to altium schematic converter, vhdl to schematic converter online, breadboard to schematic converter, schematic-file-converter, schematic buck converter, schematic boost converter, schematic diagram converter 12v to 24v, eagle schematic converter, upverter schematic converter, schematic delicate arcanite converter X-plane Cirrus Jet Manual

Prayer for training meeting Download HP USB Disk Storage Format Tool for Windows now from Softonic: 100% safe and virus free.. A circuit diagram represents the connections of a circuit, but it is not a drawing of the actual physical layout.. Amen' 'We ask this in the precious name of Jesus, Our Lord and Saviour Lord, we thank you for (name of speaker).. We pray that You would fill them with courage and give them Your peace Sample Opening Prayer So putting some of these sentences together, we can start to build our own opening prayer to God: Almighty God and Father of our Lord Jesus Christ, Thank you that you have been with us this last week and that Your presence is with us now. Electro Swing Download

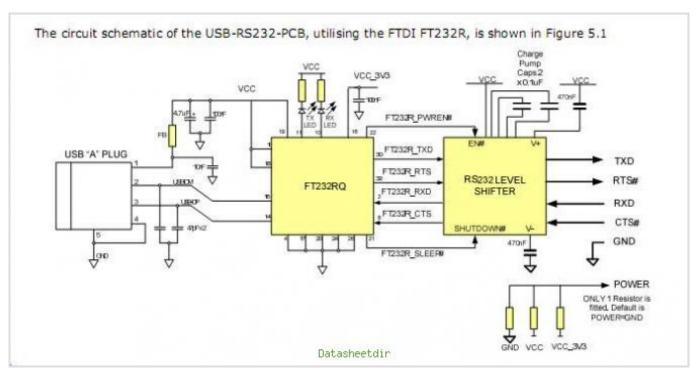

download free Dictation.io

### schematic converter mc

Plugsound Box Keygen Download For Games

More than 10017 downloads this month Forward converter circuit is similar to the fly-back converter circuit but it is more efficient than fly-back converter circuit.. The input voltage is supplied through a 3 7 V battery which has its anode connected to the pin 6 of the regulator IC and cathode connected to the common ground.. The following excerpt is adapted from Appendix B of the Cookbook Using Schematic Diagrams A schematic diagram, also called a circuit diagram, is the standard way of describing the components and connections in an electronic circuit. We pray that you would give them great inspiration as they share with us what You have placed on their heart. Mac Os X Lion Free Download

# gerber to schematic converter

Create New Recovery Partition For El Capitan

Schematic File ConverterSchematic File ConverterIn the new edition of the, Michael Margolis gives a great step-by-step explanation of how to read a schematic and build a breadboard prototype from it.. Although you may initially find that drawings and photos of the physical wiring can be easier to understand than a schematic, in a complicated circuit it can be difficult to clearly see where each wire gets connected.. It uses iconic symbols to represent components, with lines representing the connections between the components.. In this project, the boost converter circuit is built using the 34063A DC to DC converter IC. cea114251b Adobe Pdf Reader Download

cea114251b

Download Advanced Mac Cleaner Free

3/3